# ICANN

Meeting Guide

ONE WORLD, ONE INTERNET

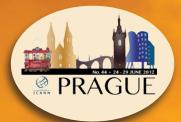

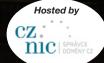

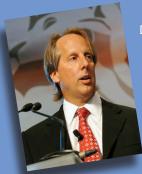

Dear Participant,

Welcome to Prague and to ICANN 44. Sitting at the heart of Europe, Prague is a breathtaking city, the cobbled streets of its center seemingly untouched by modern life. But underneath the Rococo and Art Nouveau facades of its buildings is an emerging technology and cybersecurity sector that plants the country firmly in the 21st century.

This week, the ICANN community gathers in this beautiful city and through remote participation for its 44th meeting. Before us are a multitude of important issues such as the negotiations on the Registrar Accreditation Agreement and discussions on how to measure the effectiveness of the New gTLD Program. And as usual, it is a busy week filled with more than 100 meetings, sessions, and hopefully at least some time for networking and fellowship.

As many of you know, it is also my last ICANN meeting as this organization's CEO and President. The past three years have been a remarkable journey, and our accomplishments together are many. I believe ICANN is poised for success on its own journey from a small Internet non-profit organization to a world-class professional organization capable and ready to meet the challenges ahead.

ICANN is not a community of spectators. We are a community of doers. Everyone has a voice in our multistakeholder process. Just as everyone who uses the Internet should have a say in its governance. I encourage you to raise your hand and share your views during this week's meetings. Your voice makes our discussions richer. Thank you for being an important part of our global multistakeholder model. It has been a pleasure and an honor to serve you.

Warmly

Rod Beckstrom
President and CEO

# Table of contents

| How do I get started?              |
|------------------------------------|
|                                    |
| What are the hot topics? 6         |
|                                    |
| What do all these acronyms mean? 7 |
|                                    |
| What's the focus of each day? 8    |
|                                    |
| How do I make myself heard? 9      |
|                                    |
| How do I participate remotely? 10  |
|                                    |
| Emergencies                        |
|                                    |

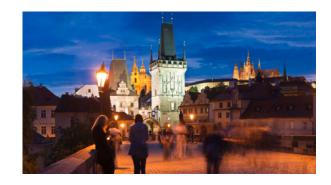

**How do I get started?** If this is your first time at an ICANN meeting, you might not know where to begin. When you register, be sure your badge shows that you're a newcomer, denoted by a green ribbon attached to the badge. Then stop by the Newcomers Lounge, open Saturday at noon and Sunday through Wednesday during registration hours, where greeters are ready to answer your guestions and connect you to fellow community members.

What sessions should I attend? Sunday is filled with sessions designed for newcomers but open to all interested in expanding their knowledge of ICANN and current Internet issues. Below is an overview of these sessions. Please note that details may change. You can find the times and room locations on the mobile schedule web site, http://me.icann.org.

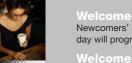

Welcome to Newcomers' Track: Introduction to the Newcomers' Tracks, Newcomers' services and activities at ICANN 44. Also includes information on how the day will progress and why ICANN offers these sessions.

Welcome to ICANN: This session offers an introduction to ICANN and the ICANN community; how it is structured, how the community and ICANN as an organization work together, ICANN's multistakeholder model, ICANN's mission, and tips on how to navigate through the ICANN meeting week.

ICANN Engagement Tools: Get the basics on Remote Participation tools and online services during ICANN meetings as well as learn how to use ICANN community wikis.

Ombudsman 101: The Ombudsman is an independent, impartial and neutral officer of ICANN. As an alternative dispute resolution practitioner for the ICANN community. the Ombudsman is available to help in disputes about fairness and process. Learn more about the Ombudsman and what he can help you with.

Policy Update: More detail will be provided on the specific scopes of the Supporting Organizations and Advisory Committees at ICANN, including an overview of the topics to be discussed throughout the week.

Introduction to Registries & Registrars: This presentation will contain information on basics of the Registry and Registrar industry and the relationship with ICANN.

Recent developments in Domain Name Space: In this session participants will have the opportunity to learn about recent developments in the domain name space.

Throughout the week, most sessions are open to the public, and you are welcome to attend any that interest you.

**Schedule** You can access the latest Prague meeting schedule from your computer at http://prague44.icann.org/sched-overview or over your mobile phone by entering http://me.icann.org/mobile into your phone's web browser.

The site is designed to be fast and simple to use through a mobile phone, but accessing it might still incur data roaming charges through your service provider.

# Visit http://me.icann.org wherever you go!

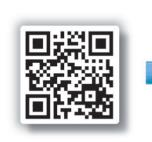

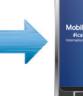

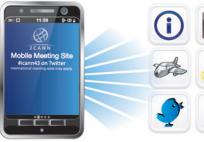

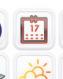

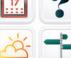

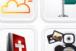

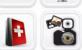

Access the schedule, find a local restaurant, or interact with other attendees via Twitter.

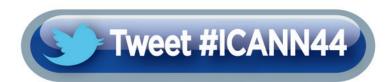

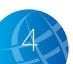

### What are the hot topics?

With more than 100 separate sessions over five days, the ICANN community covers a lot of topics. Here is a quick look at those we expect to generate a lot of discussion.

### **Registrar Accreditation Agreement Negotiations**

Learn more about the bilateral negotiations between ICANN and its accredited registrars on revisions to the Registrar Accreditation Agreement. Negotiations are focused on advancement of the twin goals of protecting registrants and ensuring greater security. The discussions incorporate recommendations developed by law enforcement agencies and the broader Internet community.

### **New gTLD Program Consumer Metrics**

The New gTLD Program was created to expand consumer choice and competition in the domain name space. So how will we know if it was effective? That is what the Generic Names Supporting Organization and the Working Group on Consumer Choice, Trust and Competition will be discussing this week.

### **Open Board Session**

As part of ongoing efforts to improve the ICANN meeting experience for all participants, we are implementing some changes to the meeting schedule. Instead of ending on Friday morning, the meeting will end on Thursday evening following the Public Forum and a special one-hour open session with the Board. Be sure to share your experiences and thoughts on this change with the Public Participation Committee at its public session in Toronto in October.

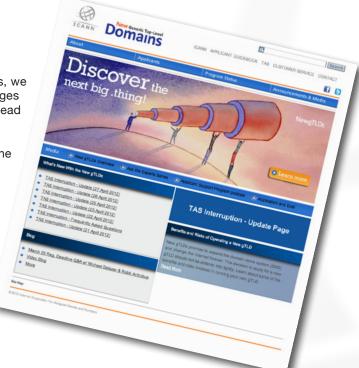

### What do all of these acronyms mean?

While looking through the Prague meeting schedule on your phone's web browser, you will see a lot of acronyms. Here is a short glossary to help you identify the sessions of most interest to you.

### ALAC

The At-Large Advisory Committee is the primary organizational home for the voice and concerns of the individual Internet user in ICANN processes. Global users are represented through small self-forming groups called At-Large structures (ALSes) who are part of regional At-Large Organizations (RALOs).

### ASO

The Address Supporting Organization represents the Regional Internet Registries (RIRs) - companies that oversee the allocation of Internet number resources in particular geographic regions. Only representatives of RIRs may join.

**ccNSO** The Country Code Names Supporting Organization represents the managers of country-code top-level domains (ccTLDs) such as Britain's .uk or Germany's .de registry. You have to be a ccTLD manager to join.

### GAC

The Governmental Advisory Committee represents governments and governmental organizations. You need to be a formally acknowledged representative of a government or international organization to become a member.

### GNSO

The Generic Names Supporting Organization is the main policymaking body of ICANN and consists of seven sub-groups:

- Commercial and Business Users
- Non-Commercial Users
- qTLD Registries
- Registrars
- Intellectual Property
- Internet Service Providers and Connectivity Providers
- Not-For-Profit Operational Concerns Constituency

### **SSAC**

The Security and Stability Advisory Committee advises the ICANN community and Board on matters relating to the security and integrity of the Internet's naming and address

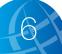

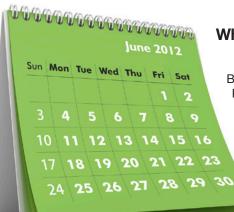

### What's the focus of each day?

Below is a general guide to the ICANN
Public Meeting in the Czech Republic. For
specific times and locations of sessions,
go to plug http://prague44.icann.org/
sched-overview or point your mobile
phone browser to http://me.icann.
org/mobile.

| Saturday<br>23 June  | Preparation Day                    | Working Groups                                                                                                    |
|----------------------|------------------------------------|----------------------------------------------------------------------------------------------------|
| Sunday<br>24 June    | Preparation Day                    | Working Sessions for the GAC,<br>GNSO and ALAC and Regional<br>Leadership<br>Newcomers' Sessions                                                   |
| Monday<br>25 June    | Welcome Ceremony                   | Formal Opening of the Meeting<br>Public Workshops<br>Joint SO Meetings<br>Farewell Reception for<br>Rod Beckstrom, ICANN CEO                       |
| Tuesday<br>26 June   | Stakeholder/<br>Constituency Day   | GNSO Stakeholder<br>Group/Constituency Meetings<br>ALAC Policy Discussions<br>GAC Meetings<br>Joint SO/AC Meeting<br>ccNSO Meetings<br>Music Night |
| Wednesday<br>27 June | Workshop Day                       | GNSO Council Meeting<br>Various Workshops<br>Reviews<br>ccNSO Meetings<br>Gala Event                                                               |
| Thursday<br>28 June  | Public Forum<br>Open Board Session | Morning Workshops<br>Reports<br>Public Forum<br>Open Board Session<br>Closing Reception                                                            |

### How do I make myself heard?

### At ICANN meetings, we want to hear what you think.

ICANN has a long history of bottom-up consensus building, which means that issues are introduced and discussed by those who come and participate in meetings. That includes you—even if you choose to participate remotely.

A topic can only progress after attendees reach a broad consensus, which means that everyone's views are listened to and taken seriously. So do speak up. Most meeting sessions are open and time is typically set aside for people to raise points at the end of each presentation or session. In addition to these meetings, several of the workshops include question-and-answer periods. Please note that unless you are a presenter, there is no assigned seating at an ICANN meeting. Everyone is encouraged to participate by sharing his or her thoughts at the table or by using the hand-held microphones placed around the room.

In some cases you will need to be a member of a particular group—such as a constituency or committee—to speak. If you are uncertain of the rules during a given session, simply ask the session leader whether you are allowed to speak.

Public comment is also welcome at the Public Forum on Thursday afternoon. This Forum in the main meeting room is a key part of all ICANN meetings. Any member of the community can raise a point, ask a question or make a comment directly to the ICANN Board at the Public Forum. In fact, several hours are set aside in the schedule so that participants can comment or raise questions on any aspect of ICANN's work.

ICANN's Chairman of the Board leads the Public Forum, and attendees take turns commenting or asking questions. Immediate responses are given where time and information allow.

You can ask questions or make comments in two ways:

- 1. Queue up behind the public microphone and wait to address the Board directly.
- Follow the directions for submitting questions remotely, described on ICANN's Remote Participation page at http://meetings.icann.org/remote-participation.
   There is also information on the Prague Meeting Public Forum page.

Following the Public Forum is a one-hour session during which the Board will outline what they have heard during the week from their meetings with the Advisory Committees/Supporting Organizations and their constituent parts. They will identify those matters they expect to be dealing with between this meeting and the next in Toronto in October.

If you have any questions on how to participate, please contact Filiz Yilmaz, ICANN's Senior Director of Participation and Engagement, by sending an email to participate@icann.org.

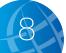

### How do I participate remotely?

Suppose you are in Prague and want to have a colleague who cannot attend in person follow what is happening at the meeting. Or, perhaps you plan to attend a future ICANN meeting from your home or office. Check out the many remote participation services provided at ICANN meetings by going to http://meetings.icann.org/remote-participation. The power of participation is just a click away.

As part of its ongoing effort to maintain and improve transparency, ICANN is committed to enabling people to participate in meeting discussions, whether they are physically present at the meeting or not. Once the ICANN meeting schedule is posted on the ICANN web site, http://prague 44.icann.org/sched-overview, you can identify remote services and check out low- and high-bandwidth services on each session page. An example session page is shown here.

ICANN Participation and Engagement staff will present a briefing on remote participation. For times and locations, please go to http://prague44.icann.org/sched-overview.

We have made many improvements to remote participation services and are very interested in your thoughts. We hope you'll take the time to talk to us about your remote participation experience. You can send a note to us at participate@icann.org or talk to one of the ICANN Public Participation and Engagement staff at the meeting. They are Senior Director Filiz Yilmaz and Fellowship Manager Janice Douma Lange.

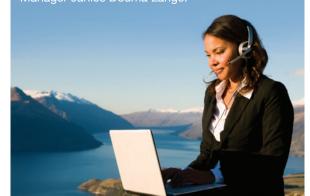

### What you'll see online

### Remote Services Guide - Example Session

Date: Mon 25 June 2012 - xx:00 - xx:00

Room: ICANN Room A

Session Leader: Filiz Yilmaz | Sr. Director Participation and Engagement

### Remote Participation - Low Bandwidth

### Audiocast:

English

### **Virtual Meeting Room:**

http://icann.adobeconnect.com/example/

### Remote Participation - High Bandwidth

### Audiocast:

English

### **Virtual Meeting Room**

http://icann.adobeconnect.com/example/

Sample screen shot of remote participation page

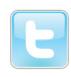

You can also follow meeting activities on Twitter by searching for the hash tag #ICANN44.

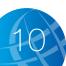

# .net

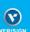

# **Innovate with .net**

It's time to bring your idea to life with the name you've always wanted.

With .net, you have the chance to create a unique, credible web address, and build your business on your own terms.

Find out more about .net at the Verisign booth.

Volunteers Needed for the
Internationalized Domain Name (IDN)
Variant TLDs Program with experience
Variant TLDs Program with experience
in: Unicode, IDNA, and Linguistics

Attend the IDN session (check the Attend the IDN session (check the online meeting schedule for details) to online meeting schedule for details) to online meeting schedule for details (schedule for details) to online meeting schedule for details (schedule for details) to online meeting schedule for details (schedule for details) to online for details (schedule for details) to online for details (schedule for details) to on

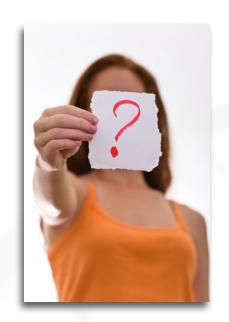

# Have a problem or complaint?

The ICANN Ombudsman is an independent, impartial and neutral person contracted to ICANN, with jurisdiction over problems and complaints about decisions, actions or inactions by ICANN, the Board of Directors, or unfair treatment of a community member by ICANN staff, Board or a constituency body.

Drop by the Ombudsman's Office during the Prague meeting anytime to speak face-to-face, send an email to ombudsman@icann.org or fill out an online complaint form at ombudsman.icann.org/complaints/

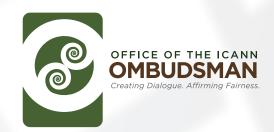

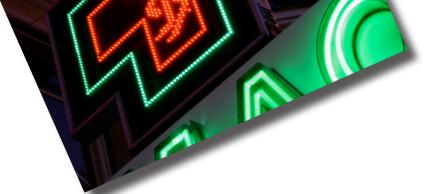

**Emergencies** 

Dial 112 for emergency assistance (in English).

Dial 155 for an ambulance, or rychlá lékařská pomoc.

### **Medical Facilities:**

Diplomatic Health Centre (English-speaking doctors) Nemocnice Na Homolce Roentgenova 2. Telephone: 25 72 71 111 www.homolka.cz Canadian Medical Center Veleslavinská 1. Telephone: 23 53 60 133 www.cmcpraha.cz

### 24-hour Pharmacy

Palackého 5.

Telephone: 22 49 46 982

All EU nationals are entitled to free health care in the Czech Republic.

### **Security and Safety**

Compared to many Western cities, Prague is relatively safe. Violence and robbery are rare in the city centre and crimes against tourists are usually limited to petty pilfering from cars and hotels, and the only really prevalent issue – pickpockets.

Using your common sense should help you to avoid trouble. Always remember to keep your bag in sight and avoid carrying your passport, wallet and valuables in your back pocket or an open bag. Thieves do tend to operate around the popular sights, such as Charles Bridge, and many use diversionary tactics, one knocking into you while the other steals your belongings.

Unfortunately, Prague has too few reputable bars and cafes that stay open into the early hours. The words "non-stop" and "herna" are synonymous with shady characters; the latter are filled with slot machines and gambling addicts.

It is an unwritten law that you should carry your passport at all times and although you are unlikely to be asked to produce it, having it could save you a lot of trouble.

**Platinum Sponsor** 

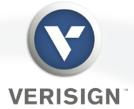

**Gold Sponsors** 

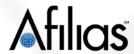

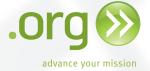

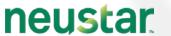

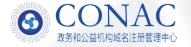

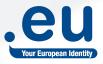

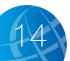

Monday, 25 June 20:30 - 22:00 Congress I/II

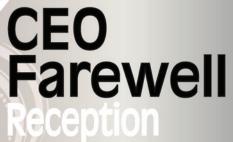

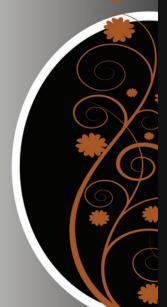

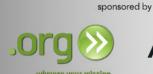

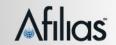

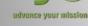

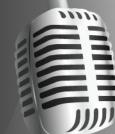

# lusic Night

Tuesday, 26 June @ 20:30 Hilton Prague, Congress 1/11

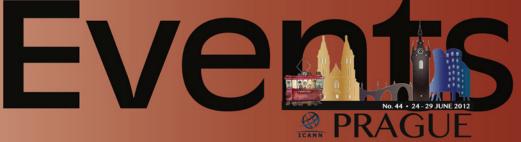

Thursday, 28 June 18:30 - 20:30 Hilton Grand Ballroom

Wrap-up Cocktail

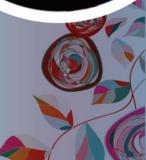

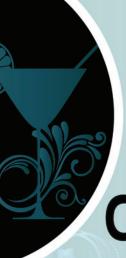

### Time flies

2012 has been a banner year for anniversaries at ICANN. This year we're celebrating the ten-year anniversary of the ALAC and the fiveyear anniversaries of the Fellowship Program and the Regional At-Large Organizations. Learn more about these important facets of ICANN below.

### At-Large Advisory Committee 2002-2012

The At-Large Advisory Committee was created to provide a way for active individual users of the Internet from around the world to participate in ICANN. Typically an individual Internet user joins At-Large by joining one of its At-Large Structures (ALSes). The first ALS to be accredited in 2003 was Societá Internet, the Internet Society in Italy. By the end of 2007, there were 100 accredited ALSes. In 2012, the total reached 143 and counting. The goal is to have an ALS in every country.

### Fellowship Program 2007-2012

ICANN's Fellowship Program provides grants to members of the Internet community who would otherwise be unable to attend an ICANN public meeting. Today, there are more than 400 alumni from the ccTLD community, governments, civil society, the business community and academia, proving the program's success at capacity-building as well as bring new and fresh ideas into our discussions.

### Regional At-Large Organizations 2007-2012

There are five Regional At-Large Organizations, or RALOs, that organize the different At-Large Structures by region. They are tasked with keeping the Internet user community in their region informed about ICANN's activities through public outreach and distribution of information and knowledge.

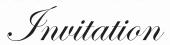

The ALAC and EURALO

invite you to the ALAC Anniversary Event commemorating the 10 Year Anniversary of the At-Large Advisory Committee and the 5 Year Anniversary of the Regional At-Large Organizations.

> Date: Monday, 25 June Time: 16:00-19:00 Place: Grand Ballroom, Prague Hilton

Sponsored by Afilas and ICANN

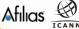

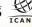

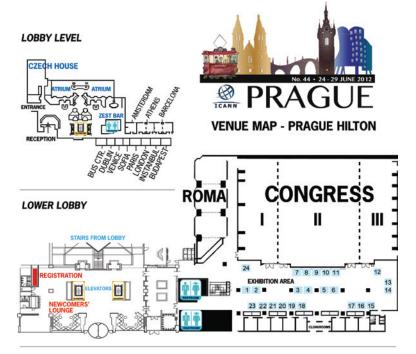

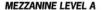

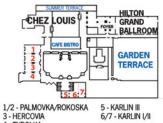

- 4 TYROLKA

### MEZZANINE LEVEL B

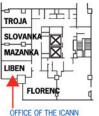

OMBUDSMAN

- 1/2 Verisign 3 · Neustar
- Keydrive
- 5 · .Club
- UniForum SA (dotAfrica)
- CIRA (ICANN 45 Host)
- 8 CentralNIC
- 9 · Community.Asia 10 - Directi
- 11 · EURid
- 12 · Iron Mountain
- 13 · Sedari
- 14 · AFNIC
- 15 · .SX 16 · Gransy
- 17 Freedom Registry
- 18 InterNetX
- 19 · CNNIC
- 20 CONAC
- 21 · CloudNames
- 22 CZ.NIC (ICANN 44 Host)
- 23 ICANN Wiki
- 24 · Afilias

## See you in Toronto,

6/7 - KARLIN I/II

Canada 14-19 October 2012

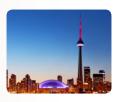